# PJJAZZI TAKING CARE OF FREEDOM

**Obilise Action** Mobilise Data, Policies and Experts in Scientific Collections

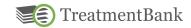

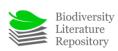

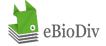

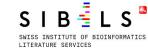

CERN

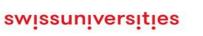

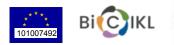

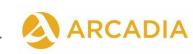

## INDIVIDUAL EXTRACTION

Steps to extract annotations and attributes from a paper using GGI

> Julia Giora Jonas Castro Donat Agosti

https://plazi.org/

### GOOD PRACTICES BEFORE STARTING AN INDIVIDUAL EXTRACTION

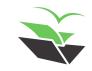

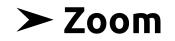

• Adjust the zoom to your preference for easier viewing

## It is located in the right upper corner, next to the page numbers

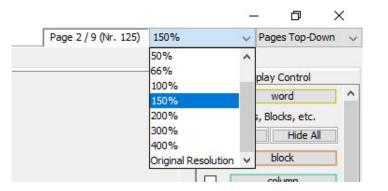

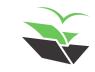

### > Images

• Check if images were loaded correctly

Toggle on the box for image in the 'Display Control' (at the right of the GGI - up arrow on next slide) and check if all images were detected (in other words, if they have a markup around them - down arrow on next slide)

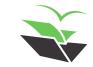

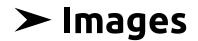

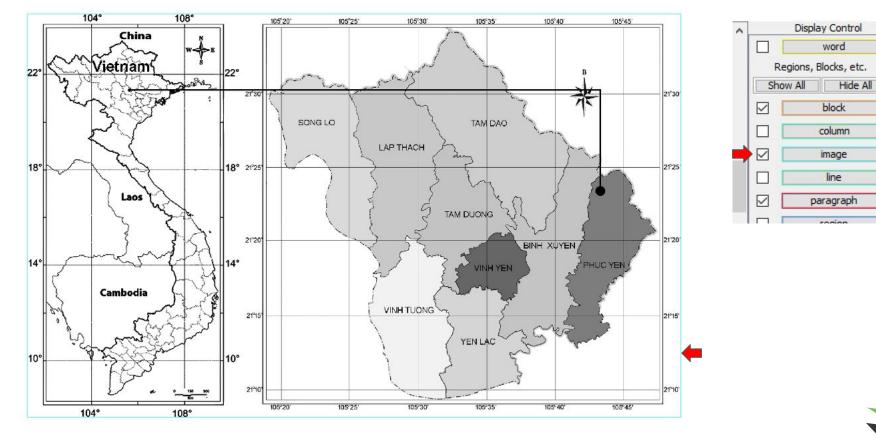

~

https://tb.plazi.org/GgServer/summary/D51BB22BFF9BFF9CF12F8517FE69AE2F

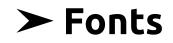

### • Edit font

Click on any incorrect word and select 'Edit Font'. If needed, make manually corrections in the list that appears, or choose between the available symbols

You can also edit all fonts in the document by going to 'Edit -> Edit Embedded Fonts'

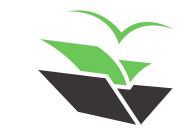

### ➤ Fonts

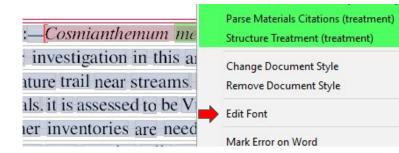

| HEX  | _0 | _1 | _2 | _3 | _4 | _5 | _6 | _7 | _8 | _9  | _A | _В | _C | _D | _E | _F |   |
|------|----|----|----|----|----|----|----|----|----|-----|----|----|----|----|----|----|---|
| 048_ | ç  | 2  | ¢  | 1  | *  |    |    | ~  | 23 | 1,1 | ҋ  | Ħ  | ь  | ţ  | P  | p  | ^ |
| 049_ | Г  | r  | F  | Ŧ  | Б  | ъ  | ж  | ж  | 3  | 3   | K, | ĸ  | ĸ  | к  | K  | k  |   |
| 04A_ | к  | ж  | ң  | н  | H  | H  | П  | ъ  | Q  | e   | Ç  | ç  | Ţ  | т  | Υ  | Y  |   |
| 048_ | ¥  | ¥  | Х  | х  | Ц  | щ  | प् | म् | ч  | પ   | h  | h  | e  | æ  | e  | æ  |   |
| 04C_ | I  | ж  | ж  | Б  | Б  | д  | д  | H  | Ħ  | H   | Ħ  | ч  | ч  | M, | м  | 1  |   |
| 04D_ | Ă  | ă  | Ā  | ä  | Æ  | æ  | Ĕ  | ĕ  | Ð  | ə   | ë  | ē  | Ж  | ж  | 3  | ä  |   |
| 04E_ | 3  | 3  | Й  | й  | Й  | й  | Ö  | ö  | θ  | e   | Ö  | ë  | Э  | ë  | ÿ  | ÿ  |   |
| 04F_ | ÿ  | ÿ  | ÿ  | ÿ  | Ÿ  | ÿ  | Ľ  | г  | Ы  | ы   | £  | F  | Ŋ  | Ŋ  | X  | н  |   |
| 050_ | đ  | d  | ф  | d. | °7 | 3  | ٦  | ٦  | љ  | ль  | Hb | fb | G  | G  | Ծ  | ъ  |   |
| 051_ | 3  | 8  | Л  | J  | JX | x  | R  | px | 兎  | æ   | Q  | q  | W  | w  | K  | к  |   |
| 052_ | љ  | љ  | H  | њ  | ц  | д  | Ц  | h  | н  | н   | дк | ж  | щ  | H  | Д  | л  | ~ |

Close

https://tb.plazi.org/GgServer/summary/D51BB22BFF9BFF9CF12F8517FE69AE2F

| Bold | ☑ Italics ◯ Sans-Serif ④ Serif | O Mono | spaced | Words |  |
|------|--------------------------------|--------|--------|-------|--|
| 6F 0 | 0                              | 006F   | Symbol | Words |  |
| 70 p | p                              | 0070   | Symbol | Words |  |
| 72 r | r                              | 0072   | Symbol | Words |  |
| 73 S | S                              | 0073   | Symbol | Words |  |
| 74 t | t                              | 0074   | Symbol | Words |  |
| 75 U | u                              | 0075   | Symbol | Words |  |
| 76 V | v                              | 0076   | Symbol | Words |  |
| 77 W | W                              | 0077   | Symbol | Words |  |
| 78 X | X                              | 0078   | Symbol | Words |  |
| 79 Y | У                              | 0079   | Symbol | Words |  |
| 7A Z | Z                              | 007A   | Symbol | Words |  |
| 92 ' |                                | 2019   | Symbol | Words |  |
| D7 X | ×                              | 00D7   | Symbol | Words |  |
| ы é  | é                              | 00E9   | Symbol | Words |  |

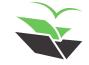

### STEPS TO PERFORM AN INDIVIDUAL EXTRACTION

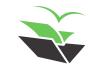

### ► 1. Detect Document Structure

• Select 'Tools -> Detect Document Structure'

It should automatically mark paragraphs, tables, page headers and numbers, headings, caption, figure and table citations, etc.

• You can see all the annotations in your 'Display Control'

Toggle on/off the boxes for the annotations you want to show/hide in your document

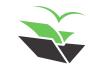

### > 1. Detect Document Structure

#### Material and methods

Extensive field works were undertaken in Vinh Phuc province, northeastern Vietnam from 2013 to 2021 by the first author The morphological description of the new species is based on the examination of fresh plant and dried specimens Vouchers were prepared following the standard protocol (Jain & Rao 1977). The voucher specimens are deposited in the herbaria of Institute of Ecology and Biological Resources, Vietnam Academy of Science and Technology (HN) and herbarium of South China Botanical Garden, Chinese Academy of Sciences (IBSC). Materials in several herbaria (AAU, BM, E, GXIB, HNU, IBSC, K, KUN, L, P, and SING, acronym follows Thiers 2021) were also examined in order to compare with other Asian taxa to determine the new taxon. For the conservation assessments, the IUCN Red List Categories and Criteria (IUCN 2012, 2019) is applied.

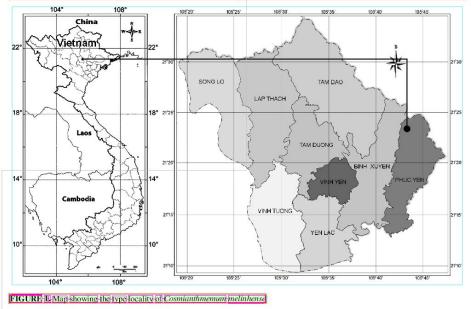

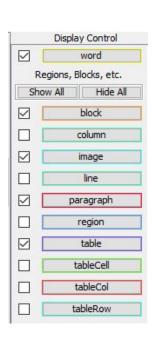

|     | Annot  | tations     |
|-----|--------|-------------|
| Sho | w All  | Hide All    |
|     | ac     | cessDate    |
|     |        | author      |
|     |        | bibRef      |
|     | bibR   | lefCitation |
|     | book   | ContentInfo |
|     | -      | caption     |
|     | collec | tingCountry |
|     | colle  | ectingDate  |

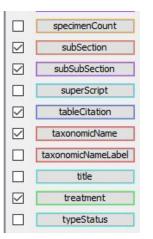

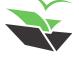

• Select 'Tools -> Add Document Metadata'

You can add the manuscript DOI in the field 'DOI Identifier' and click on 'Search'. Select the reference that appears and click on 'OK'. This will export the information straight to the metadata

You also need to add the affiliations (and emails when provided) of each author. Click on 'Edit Authors' and copy and paste the information from the main text. After adding them, click on 'Close'

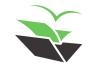

| Publication Type:                                  | Journal Article            | ~                                       |         |                               | Authors (use ' |
|----------------------------------------------------|----------------------------|-----------------------------------------|---------|-------------------------------|----------------|
| Authors (use '&' to separate):                     |                            | Edit Authors                            |         |                               |                |
| Title:                                             |                            |                                         |         |                               |                |
| Year:                                              | Pub Date: Pagin            | ation:                                  |         |                               | _              |
| Journal:                                           | Series In Jo               | urnal:                                  |         |                               | Pa             |
| Part Designators:                                  | volume: issue:             | numero:                                 |         |                               |                |
| Publisher:                                         |                            |                                         |         |                               | Editors (use ' |
| Location:                                          |                            |                                         |         |                               | Editors (dae   |
| Editors (use '&' to separate):                     |                            |                                         |         |                               |                |
| Volume Title:                                      |                            |                                         |         |                               |                |
| Publication Url:                                   |                            |                                         |         |                               | н              |
| DOI Identifier:                                    | 10.11646/phytotaxa.538.2.4 |                                         |         |                               |                |
| Handle Identifier:                                 |                            | Select Metadata for Document p          | 520.2.4 |                               |                |
| ISBN Identifier:                                   |                            | [CrossRef via ReFinder]: HAI, DO VAN, O |         | UDHARY, RITESH KUMAR, LIN, ZH | Zoo            |
| ISSN Identifier:                                   |                            |                                         |         |                               | HNS            |
| ZooBank Identifier:                                |                            | 1                                       |         |                               | Zenodo         |
|                                                    | 1                          |                                         |         |                               | Zenouo         |
| HNS-Pub Identifier:                                | р                          |                                         |         |                               | GBIF-Da        |
| HNS-Pub Identifier:<br>Zenodo-Dep Identifier:      |                            |                                         |         |                               |                |
|                                                    |                            |                                         |         |                               |                |
| Zenodo-Dep Identifier:<br>GBIF-Dataset Identifier: |                            |                                         |         |                               |                |
| Zenodo-Dep Identifier:<br>GBIF-Dataset Identifier: | ract Search Validate OK Ca |                                         |         |                               |                |
| Zenodo-Dep Identifier:<br>GBIF-Dataset Identifier: | ract Search Validate OK Ca |                                         |         |                               |                |

| Publication Type:             | Journal Article  |               |              |                   |            |             |
|-------------------------------|------------------|---------------|--------------|-------------------|------------|-------------|
| uthors (use '&' to separate): | HAI, DO VAN &    | CUONG, NGUY   | EN THE & CH  | OUDHARY, RITI     | Edit       | Authors     |
| Title:                        | Cosmianthemum    | melinhense (A | (canthaceae) | , a new species f | rom the Me | Linh Statio |
| Year:                         | 2022 Pu          | ub Date: 02   | 2-03-07      | Pagination:       | 124-132    |             |
| Journal:                      | Phytotaxa        |               | Se           | ries In Journal:  |            |             |
| Part Designators:             | volume: 5        | 38            | issue:       | 2                 | numero:    |             |
| Publisher:                    |                  |               |              |                   |            |             |
| Location:                     |                  |               |              |                   |            |             |
| litors (use '&' to separate): |                  |               |              |                   |            |             |
| Volume Title:                 |                  |               |              |                   |            |             |
| Publication Url:              | http://dx.doi.or | g/10.11646/ph | nytotaxa.538 | .2.4              |            |             |
| DOI Identifier:               | 10.11646/phyto   | taxa.538.2.4  |              |                   |            |             |
| Handle Identifier:            |                  |               |              |                   |            |             |
| ISBN Identifier:              |                  |               |              |                   |            |             |
| ISSN Identifier:              |                  |               |              |                   |            |             |
| ZooBank Identifier:           |                  |               |              |                   |            |             |
| HNS-Pub Identifier:           |                  |               |              |                   |            |             |
| Zenodo-Dep Identifier:        |                  |               |              |                   |            |             |
| GBIF-Dataset Identifier:      |                  |               |              |                   |            |             |

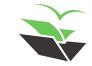

| Publication Type:             | Journal Article |                                          |                       |                             |                                |              |               |                |                     |                        |
|-------------------------------|-----------------|------------------------------------------|-----------------------|-----------------------------|--------------------------------|--------------|---------------|----------------|---------------------|------------------------|
|                               |                 |                                          |                       | E ALA ALA                   | Publication Type:              | Journal Arti | de            |                |                     |                        |
| uthors (use '&' to separate): |                 | y, Ritesh Kumar & Lin, Z                 |                       | Edit Authors                | Authors (use '&' to separate): | HAI, DO VA   | N & CUONG, I  | GUYEN THE &    | CHOUDHARY, RITI     | Edit Authors           |
| Title:                        | Cosmianthemum   | melinhense (Acanthace                    | eae), a new species f | from the Me Linh Static 1 f | Title:                         | Cosmianthe   | mum melinher  | se (Acanthacea | e), a new species f | from the Me Linh Stati |
| Year:                         | 2022 Pu         | ub Date: 2022-03-0;                      | Pagination:           | 124-132                     | Year:                          | 2022         |               | 022-03-07      | Pagination:         | 124-132                |
| Journal:                      | Phytotaxa       |                                          | Series In Journal:    |                             |                                | 1            | Tab bate.     | 1022 00 07     |                     | 121152                 |
|                               |                 |                                          |                       |                             | Journal:                       | Phytotaxa    |               |                | Series In Journal:  | 1                      |
|                               |                 |                                          |                       |                             | Part Designators:              | volum        | e: 538        | issue          | :: 2                | numero:                |
|                               |                 |                                          |                       |                             | Publisher:                     |              |               |                |                     |                        |
|                               |                 |                                          |                       |                             | Location:                      |              |               |                |                     |                        |
|                               |                 |                                          |                       |                             | Editors (use '&' to separate): |              |               |                |                     |                        |
|                               |                 |                                          |                       |                             | Volume Title:                  |              |               |                |                     |                        |
| Edit Authors                  |                 |                                          |                       |                             | Publication Url:               | http://dx.do | oi.org/10.116 | 46/phytotaxa.5 | 38.2.4              |                        |
| Hai, Do Van                   | Name:           | Hai Lio van                              |                       |                             | DOI Identifier:                | 10, 11646/p  | hytotaxa.538  | .2.4           |                     |                        |
| Cuong, Nguyen The             | Affiliation:    | Institute of Ecolog                      | gy and Biological F   | Resources, Vietnam          | Handle Identifier:             |              |               |                |                     |                        |
| Choudhary, Ritesh Kumar       | Email:          | dovanhaiiebr@gm                          | nail.com              |                             | ISBN Identifier:               |              |               |                |                     |                        |
| Lin, Zheli                    |                 | an an an an an an an an an an an an an a |                       |                             |                                |              |               |                |                     |                        |
| Deng, Yunfei                  | LSID:           |                                          |                       |                             | ISSN Identifier:               |              |               |                |                     |                        |
|                               | ORCID:          | 0000-0001-7841-0                         | 0585                  |                             | ZooBank Identifier:            | 1            |               |                |                     |                        |
|                               | uni .           |                                          |                       |                             | HNS-Pub Identifier:            |              |               |                |                     |                        |
| Add                           | love Up         | Move Down                                | Remove                | Close                       | Zenodo-Dep Identifier:         |              |               |                |                     |                        |
| Add                           |                 |                                          |                       |                             |                                |              |               |                |                     |                        |

• Alternatively, you can select the information needed in the main text and click on 'Use in Metadata', and then select the appropriate information from the list.

Ultimately, you can fulfill manually anything that is missing

• Validate the changes before closing the metadata box

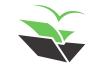

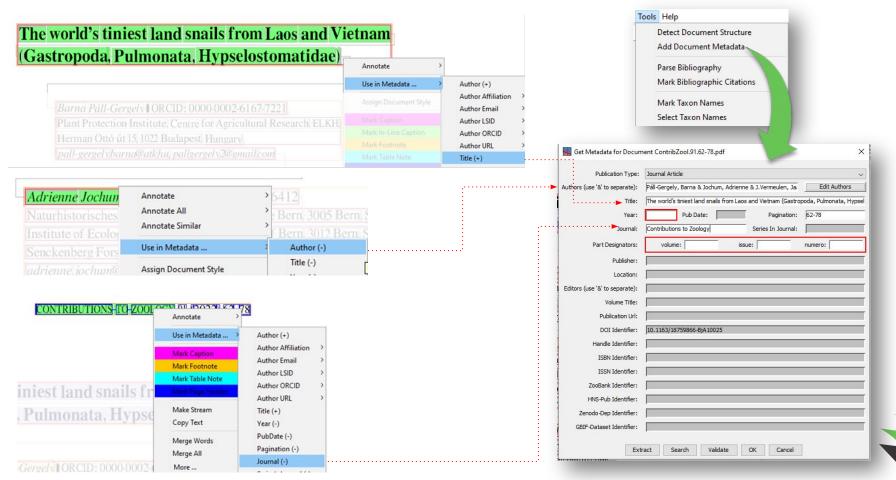

### ► 3. Parse Bibliography

• Select 'Tools -> Parse Bibliography'

Choose the right type of manuscript (journal article, book chapter, etc.)

Then, mark each part of the references with their respective definitions, and click on 'OK & Next' until the last bibliographic reference

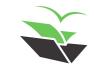

### ➤ 3. Parse Bibliography

Double click in the word you want to edit and then click with the right button of the mouse to open the edit options (to annotate or remove something)

Check Bibliographic Reference Details - (3 of 32)

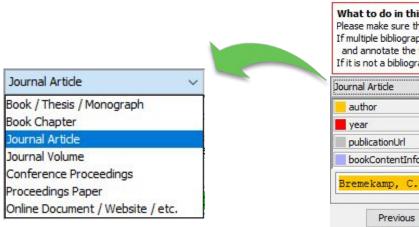

What to do in this dialog? (click to collapse) Please make sure that all the details of this bibliographic reference are marked correctly. If multiple bibliographic references are dung together, annotate the details of the first one normally, and annotate the first token of any subsequent one as **nextRef** to initiate a split. If it is not a bibliographic reference at all, check the Not a Bibliographic Reference to indicate so. Not a Bibliographic Reference V title editor iournalOrPublisher pagination part DOI accessDate nextRef volumeTitle bookContentInfo New Bornean Acanthaceae, Blumea 10: 151-175. Bremekamp, C.E.B Zoom Control Skip & Next Cancel OK & Next Reset -1.0 +

×

### ► 4. Mark Bibliographic Citations

 After bibliography is parsed, select 'Tools -> Mark Bibliographic Citations'

Link each bibliography with its respective excerpt in the main text

P.S: The bibliography needs to be already parsed so that this tool works

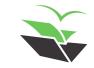

### ► 4. Mark Bibliographic Citations

| Check Bibliographic Reference Citations - (1 of 5)                                                                                                    |                                                                                          | ×                                     |
|----------------------------------------------------------------------------------------------------|------------------------------------------------------------------------------------------|---------------------------------------|
| What to do in this dialog? (dick to collapse)<br>Please check which bibliographic references these citations (printed in bold) refer to.<br>If an assumed citation actually is none, please select <i><not a="" citation=""></not></i> to indicate so. |                                                                                          |                                       |
| Kim, S.C., Hai, D.V. et al. (2015): Biodiversity of Me Linh Station, Vietnam-Vascular Plants                                                                                                    | $\sim$ the plant taxonomist and several new species were discovered (Kim et al. 2015, Ha | et al. 2018, Lin et al 🔨              |
| Hai, D.V., Oanh, P.T. et al. (2018): Rungia khoii (Acanthaceae), a new species from                                                                                                    | species were discovered (Kim et al. 2015, Hai et al. 2018, Lin et al. 2020). The genu    | s                                     |
| Lin, Z.L., Hai, D.V. et al. (2020): Rhinacanthus spiciformis, a new species of Acanthaceae from northern                                                                                                    | 🔍 al. 2015, Hai et al. 2018, Lin et al. 2020). The genus Cosmianthemum Bremekamp (:      | 960: 66                               |
| Hansen, B. (1985): Cosmianthemum knoxiifolium (C. B. Clarke) B<br>Hartley, T.G. (1993): Melicope<br>Ho, P.H. (2000): Acanthaceae                                                                                                    | Lin et al. 2020). The genus Cosmianthemum Bremekamp (1960: 66) comprises 13 with the     | species mainly distributed in SE Asia |
| Holttum, R.E. (1984): Studies in the family Thelypteridaceae IV. The genus Pronephrium<br>Hooker, J.D. (1878): Bauhinia                                                                                                    | in SE Asia with the diversity center in Borneo (Hansen 1985, Hu et al. 2011, Mabber      | ley 2017,                             |
| Hu, C.C. (2002): Cosmianthemum                                                                                                    | with the diversity center in Borneo (Hansen 1985, Hu et al. 2011, Mabberley 2017, I      | POWO 2021). It is                     |
| Hu, J.Q., Deng, Y.F. et al. (2011): Cosmianthemum<br>IUCN & Cambridge, UK (2012): IUCN Red List Categories and Criteria: Version 3.1                                                                                                    | (Hansen 1985, Hu et al. 2011, Mabberley 2017, POWO 2021). It is characterized b          | y the                                 |
| IUCN (2019): Guidelines for using the IUCN Red List categories and criteria<br>Jain, S.K. & Rao, R.R. (1977): A Handbook of Field and Herbarium Methods                                                                                                | , Hu et al. 2011, Mabberley 2017, POWO 2021). It is characterized by the terminal,       | hyrsoid                               |
| Kiel, C.A., Daniel, T.F. et al. (2017): Unravelling relationships in the morphologically diverse and taxonomically challenging "                                                                                                    | , ovary glandular pubescent, and 4 - ovuled (Bremekamp 1960, Hansen 1985, Sco            | tland & Vollesen 2000, Hu 🗸 🗸         |
| Kim, S.C., Hai, D.V. et al. (2015): Biodiversity of Me Linh Station, Vietnam-Vascular Plants<br>Lien, T.K. (2005): Acanthaceae                                                                                                    | Reset                                                                                    | Zoom Contro                           |
| Lin, Z.L., Hai, D.V. et al. (2020): Rhinacanthus spiciformis, a new species of Acanthaceae from northern<br>Lindau, G. (1897): Acanthaceae Americanae et Asiaticae nova vel minus cognitae                                                             |                                                                                          |                                       |
| Mabberley, D.J. (2017): Mabberley's Plant-book: a portable dictionary of plants, their                                                                                                    |                                                                                          |                                       |
| McDade, L.A., Daniel, T.F. et al. (2000): Phylogenetic relationships within the tribe Justicieae (Acanthaceae):                                                                                                    |                                                                                          |                                       |
| POWO (2021): Plants of the World Online                                                                                                    |                                                                                          |                                       |
| Scotland, R.W. & Vollesen, K. (2000): Classification of Acanthaceae                                                                                                    |                                                                                          |                                       |
| Thiers, B. (2021): [continuously updated]) Index Herbariorum: A global                                                                                                    |                                                                                          |                                       |

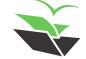

### ► 5. Mark Taxon Names

• Select 'Tools -> Mark Taxon Names'

It should automatically detect all taxon names present in the document.

 You can list all taxon names by clicking on 'Tools -> Select Taxon Names'

If a name was erroneously marked, you can select it and click on 'Remove'. Do not click on 'Delete' because this would delete the word from the document, not only remove the annotation

### ➤ 5. Mark Taxon Names

PS:

- authority = all the authors in a taxonomicName
- authorityName = the author of the valid combination (it can be the original one)
- baseAuthorityName = the author of the basionym, when a posterior new combination is the valid name

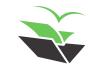

### ► 5. Mark Taxon Names

|              | Edit Attributes                                  | ×      |
|--------------|--------------------------------------------------|--------|
| nal thyrs    | taxonomicName Cosmianthemum Bremekamp (1960: 66) |        |
| la, with it: | authorityPlausibility: 0.99358594                | ^      |
| erted in t   | X _evidence: catalogs                            |        |
| cent and     | X _step: genera                                  |        |
|              | authority: Bremekamp (1960: 66)                  |        |
| ne genus     | authorityName: Bremekamp                         |        |
| Howeve       | authorityPageNumber: 66                          |        |
| 000. Kie     | X authorityYear: 1960                            |        |
|              |                                                  |        |
| s and tw     | <b>x</b> family: Acanthaceae                     |        |
| listinctly   | genus: Cosmianthemum                             | _      |
| -            | X kingdom: Plantae                               |        |
| Deng & (     | order: Lamiales                                  | _      |
| corded in    | <b>x</b> phylum: Tracheophyta                    |        |
|              | X rank: genus                                    | ~      |
|              | Attribute Name 🗸 🗸 Add / Set Att                 | ribute |
| Accepted     | Attribute Value                                  | ~      |
|              | Previous OK Cancel Next                          |        |

| Merge      | Rename    | Remov | e Delete Edit Attri Rename Modify A Ren       | nove |
|------------|-----------|-------|-----------------------------------------------|------|
| Show Mat   | ches Only |       | Highlight Matches                             |      |
| Туре       | Start     | End   | Remove annotations from the document<br>Value |      |
| taxonomicN | 0         | 2     | Cosmian themum melinhense                     | 1    |
| taxonomicN | 3         | 4     | Acanthaceae                                   |      |
| taxonomicN | 274       | 276   | Cosmianthemum melinhensis                     |      |
| taxonomicN | 281       | 282   | Acanthaceae                                   |      |
| taxonomicN | 295       | 298   | C. guangxiense                                |      |
| taxonomicN | 299       | 302   | C. knoxiifolium                               |      |
| taxonomicN | 304       | 307   | C. viriduliflorum                             |      |
| taxonomicN | 352       | 353   | Cosmianthemum                                 |      |
| taxonomicN | 476       | 483   | Cosmianthemum Bremekamp (1960: 66)            |      |
| taxonomicN | 496       | 497   | Borneo                                        |      |
| taxonomicN | 615       | 616   | Justicinae                                    |      |
| taxonomicN | 644       | 645   | Pseuderanthemum                               |      |
| taxonomicN | 662       | 670   | Odontoneminae (Deng et al. 2016)              |      |
| taxonomicN | 673       | 674   | Justicieae                                    |      |
| taxonomicN | 687       | 694   | Pseuderanthemum Radlkofer (1883: 282)         |      |
| taxonomicN | 742       | 763   | C. knoxifolium (C.B B.Hansen (1985: 195)      |      |
| taxonomicN | 806       | 807   | Cosmianthemum                                 |      |
| taxonomicN | 827       | 830   | C. knoxiifolium                               |      |

 X
 authority: (C. B. Clarke 1908: 663) B. Hansen (1985: 195)

 X
 authorityName: B. Hansen

 X
 authorityPageNumber: 195

 X
 authorityYear: 1985

 X
 baseAuthorityName: C. B. Clarke

 X
 baseAuthorityPageNumber: 663

 X
 baseAuthorityPageNumber: 1908

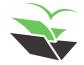

https://tb.plazi.org/GgServer/summary/D51BB22BFF9BFF9CF12F8517FE69AE2F

### ► 6. Mark Taxonomic Keys

- Select 'Tools -> Mark Taxonomic Keys'
- If you need to mark a key manually, just select the whole key (without its introduction or title) and create a new annotation by typing 'key'

Notice that, in both cases, two additional annotations will be created:

- keyLead: one of the leading instructions, alone
- keyStep: two or more leads that make up a single step (1 and 1' or 2.1, 2.2 and 2.3, for example)

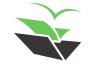

### ► 6. Mark Taxonomic Keys

 $\overline{}$ 

kevStep

#### Key to the species of the Interphasma Chen & He

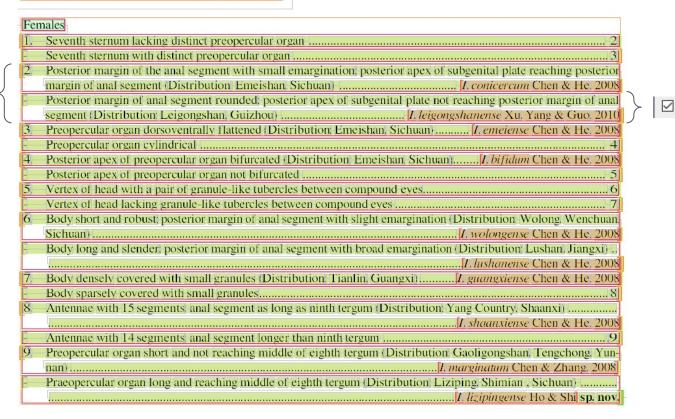

keyLead

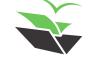

### ➤ 7. Mark Treatments

• Select 'Tools -> Mark Treatments'

In the dialog, click on the dropdown lists and address the beginning of each document section to their related excerpts of the main text

P.S: Here you will show to GGI which parts of the document are related to treatments and which ones are not. All those that are not treatments will be annotated as 'subSection'. The treatments will receive the annotation 'treatment'

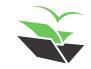

### ► 7. Mark Treatments

| What to do in this dialog? (di    | ck to expand)                                                                                                    |
|-----------------------------------|----------------------------------------------------------------------------------------------------|
| Continue SubSection               | 7 Introduction of the state of the state |
| Continue SubSection               | ✓ 8                                                                                                    |
| Continue SubSection               | y 9 ♦ yfdeng @ scib. ac. cn; https: // orcid. org / 0000 - 0002 - 0876 - 3286 (page 124)                                                                                                    |
| Continue SubSection               | ✓ * Author for correspondence (page 124)                                                                                                    |
| Start 'abstract' SubSection       | Abstract (page 124)                                                                                                    |
| Continue SubSection               | Cosmianthemum melinhensis, a new species of Acanthaceae is described and illustrated from northern Vietnam. It is morphologically allied to C. guangxiense<br>[] , corolla and fruits. This species is assessed as " Vulnerable " (VU) according to IUCN Red List Categories and Criteria. (page 124)                                                                                                    |
| Start 'key_words' SubSection      | Keywords: Cosmianthemum, morphology, new species, taxonomy, Vinh Phuc Province (page 124)                                                                                                    |
| Start 'introduction' SubSection   | v Introduction (page 124)                                                                                                    |
| Continue SubSection               | The Me Linh Station for Biodiversity was established in 1999 under the Institute of Ecology and Biological Resources, Vietnam Academy of Science and Tech<br>[]<br>several new species were discovered (Kim et al. 2015, Hai et al. 2018, Lin et al. 2020). (page 124)                                                                                                    |
| Continue SubSection               | The genus Cosmianthemum Bremekamp (1960: 66) comprises 13 species mainly distributed in SE Asia with the diversity center in Borneo (Hansen [] nubecent, and 4 - ovuled (Bremekamp 1960, Hansen 1985, Scotland & Vollesen 2000, Hu et al. 2011). (page 124)                                                                                                    |
| Continue SubSection               | The genus was placed under subtribe Justicinae by some authors (Bremekamp 1965, Hu 2002, Scotland & Vollesen 2000). However, [] Hansen (1985: 195), was recorded in Vietnam (Hu et al. 2011, Hai et al. 2016). (page 124)                                                                                                    |
| Continue SubSection               | During our several floristic exploration trips to Me Linh Station for Biodiversity, Vinh Phuc province of Vietnam, we collected some specimens of Cosmianthem<br>[] Lien 2005, Hu et al. 2011), we confirmed that our specimens represent a new species described below as Cosmianthemum melinhense. (page 125)                                                                                                    |
| Start 'materials_methods' SubSect | ion v Material and methods (page 125)                                                                                                    |
| Continue SubSection               | Extensive field works were undertaken in Vinh Phuc province, northeastern Vietnam from 2013 to 2021 by the first author. The morphological description of [] [] the new taxon. For the conservation assessments, the IUCN Red List Categories and Criteria (IUCN 2012, 2019) is applied. (page 125)                                                                                                    |
| Start 'results' SubSection        | Taxonomic treatment (page 125)                                                                                                    |
| Start 'treatment' SubSection      | 🗸 Cosmianthemum melinhense D. V. Hai, Z. L. Lin & Y. F. Deng, sp. nov. (Figs. 2 - 4) (page 125)                                                                                                    |
| Continue SubSection               | Type: - VIETNAM. Vinh Phuc Province: Phuc Yen Town, Ngoc Thanh commune, elev. ca. 152 m, 21 ° 23 ' 51.3 " N, 105 ° 42 ' 56.8 " E, 21 October 2016, Do<br>Trinh Xuan Thanh, DVH 149 (holotype HNI; isotypes HNI, IBSC!). (page 125)                                                                                                    |

Start 'abstract' SubSection

Continue SubSection

Start 'abstract' SubSection

Start 'acknowledgments' SubSection Start 'discussion' SubSection Start 'document\_head' SubSection Start 'introduction' SubSection Start 'key' SubSection Start 'key\_words' SubSection Start 'materials\_methods' SubSection Start 'multiple' SubSection Start 'results' SubSection Start 'results' SubSection Start 'synopysis' SubSection Start 'synopsis' SubSection Start 'taxon\_list' SubSection Start 'treatment' SubSection

### ► 8. Treatment Structure

• Select 'Tools -> Treatment Structure'

Assign the sections of each treatment (=subSubSection) by choosing them on the dropdown lists

P.S. The sections of the treatment will be annotated as 'subSubSection' only. Note that they do not have annotation of 'subSection'. Recheck the subSubSections each time you reopen the treatment structure, because GGI may not save the changes you made

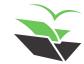

### > 8. Treatment Structure

|                                        | What to do in thi  | is dialog? (dick to expand)                                                                                                    |
|----------------------------------------|--------------------|----------------------------------------------------------------------------------------------------|
|                                        | nomenclature       | V Cosmianthemum melinhense D.V.Hai, Z.L.Lin & Y.F.Deng, sp. nov. (Figs. 2-4)                                                                                                    |
|                                        | materials_examined | Type:-VIETNAM. Vinh Phuc Province: Phuc Yen Town, Ngoc Thanh commune, elev. ca. 152 m, 21°23′51.3″N, 105°42′56.8″E, 21 October 2016, Do Van Hai, Trinh Xuan Thanh, DVH 149 (holotype HNI; isotypes HNI, IBSCI).                                                                                                    |
|                                        | description        | Herbs 0.3-0.6 m tail. Stems subterete, swollen at nodes, pubescent when young, soon glabrescent. Leaves opposite; petiole 12-15 mm long, pubescent; blade elliptic to ovate, lanceolate, 12-1<br>4-6 cm, adaxially dark green, glabrous, abaxially light green, pubescent along the veins, densely punctate with grayish white strip-like cystoliths, secondary veins 6-8 on each side of midvein, or<br>pair of veins near base, midvein and secondary veins abaxially prominent, base cuncete to bottenuate, margin entire to subsinuate, with marginal gland, apex acute to shortly acuminate.<br>Inflorescence compound dichasia in terminal or axillary, the axis glandular, 7-10 cm long, interrupted, usually in a leafy thyrse, pedunde 0.5-1.5 cm long; cymes 3-9-flowered; bracts subulate, 4<br>× 1-1.3 mm, basal ones longer, then gradually mainel with apical most ones, outside pubescent, with sparely gland-tipped pubescence, apex acute; bracteoles subulate, 2.5-3.5 × 0.8-1.3 mm,<br>outside pubescent with sparely gland-tipped pubescence, apex acute. Calyx ca. 6 mm long, 5-lobed; lobes linear-lanceolate, ca. 4 × 0.5-0.8 mm, subegual, apex acutemate, outside sparsely |
| mology 🗸 🧹                             |                    | glandtipped pubescent; inside densely gland-tipped pubescent. Corolla green-purple, 1.4-1.5 cm long, outside gland-tipped pubescent; tube basally cylindric and 1.5-2 mm wide for 4.5-5 mm loro<br>imb strongly 2-lipped, lower lip violet dotted, 5-5.5 mm broad, 3-lobed, middle lobes bigger than laterals, middle ovate, ca. 2.5 mm long, laterals oblong, 1-1.5 × 2 mm; upper lip violet blotched,<br>triangular, ca. 6 × 6 mm, 2-deft. Stamens 2, exserted; filaments ca. 6 mm long, glabrous; anthers bithecous; thecea oblong, ca. 2.5 mm long, superposed, muticous at base; staminodes 2, line<br>2-2.5 mm long, glabrous. Overy glabrous, green, fusiform with nectary flower disc bowl-shaped at base; style 9-10 mm long, glabrous, stigma slightly 2-lobed. Capsule davate, 2.5-2.8 cm long,<br>sterile portion 1.2-1.6 cm long, puberulent. Seeds 4, ca. 3.5 × 5 mm, ovate, scarcely compressed, pale brown, rugulose-alveolate.                                                                                                    |
| ogy_ecology                            | etymology          | Etymology:-The species is named after the type locality, Me Linh Station for Biodiversity in Vinh Phuc Province, northeastern Vietnam.                                                                                                    |
| servation                              |                    |                                                                                                    |
| cription                               | biology_ecology    | Phenology:-It was observed in flowering from October to January and fruiting from December to April.                                                                                                    |
| inosis<br>ussion<br>ribution           | distribution       | Distribution and ecology:-Cosmianthemum melinhense is currently known from Ngoc Thanh Commune, Phuc Yen Town, Vinh Phuc Province, and probably endemic to the northern region of Vietn<br>It grows under the shades in secondary evergreen broad-leaved forest in association with bamboos, along the streams at elevation of about 150 m. The associated plants include Bauhinia<br>khasiana Baker (1878: 281), Christella dentata (Foresk). Browneys 8 Jerny (1973: 338), Melicope picelefolia (Champ. ex Benth.) T.G.Hartley (1993: 521), Pteris grevilleana Wall. ex 3.Agardh<br>(1839: 23), Pronephrium triphyllum (Sw.) Holttum (1972: 122), Strobilanthes mucronatoproducta Lindau (1897: 650), etc.                                                                                                    |
| nology<br>erials_examined              | conservation       | Conservation status: -Cosmianthemum melinhense is known only from the type locality which lies within a protected area. During our investigation in this area, we could observe only a few scattered populations growing in secondary forests, along nature trail near streams. Because of its narrow distribution with an estimated population size of 1000 mature individuals, it is assesse to be Vulnerable (VU) following the IUCN Red List Categories and Criteria (IUCN 2012, 2019). Further inventories are needed to find additional populations in Vietnam. The discovery of C. melinhense along with many new species tells more about the floristic richness and diversity of the Me Linh Station for Biodiversity, for which further studies are necessary in the future.                                                                                                    |
| tiple<br>iendature                     | materials_examined | Additional Specimens Examined (Paratypes):-VIETNAM. Vinh Phuc: Phuc Yen Town, Ngoc Thanh commune, elev. ca. 57 m, 21°22′40.7″N, 105°42′41.3″E, 27 January 2013, Do Van Hai et al., ML<br>(HN); ibid. elev. ca. 155 m, 21°23′51.7″N, 105°43′41.2″E, 25 January 2015, Do Van Hai et al., MLS 135 (HN); ibid. elev. ca. 160 m, 21°23′52.3″N, 105°42′56.3″E, 15 January 2018, Do Van Hai, DVH 15012018 (HN); ibid. elev. ca. 148 m, 21°23′48.9″N, 105°42′56.9″E, 24 March 2021, Do Van Hai, Nuyen The Cuong, Trinh Xuan Thanh, DVH 399 (HN).                                                                                                    |
| erence_group<br>onymic_list<br>e_taxon | discussion         | Notes:-Cosmianthemum melinhense is allied to C. guangxiense H.S.Lo & D.Fang in Fang et al. (1997: 42), C. knoxiifolium and C. viriduliflorum (C.Y.Wu & H.S.Lo) H.S.Lo in Fang et al. (1997: 42) from China in the characters of the inflorescence, stamens, staminodes, and fruits. However, it differs from C. viriduliflorum in having elliptic to ovate, lanceolate leaf blade with more pairs of secondary veins, longer bracts and calyx, style, and fruits, and corolla with gland-tipped pubescence outside, style glabrous. However, C. viriduliflorum has pubescent corolla and style. It differ from C. guangxiense by its shorter habit, more pairs of secondary veins, subulate bracts, 4-5 × 1-1.3 mm, outside pubescent and sparely gland-tipped pubescent. Furthermore, it differs from C. knoxifolium by shorter pebioles, pubescent, shorter inflorescence, shorter inflorescence outside in the rest of secondary veins, subulate bracts, 4-5 × 1-1.3 mm, outside pubescent and sparely gland-tipped pubescent.                                                                                                    |
| nacular_names                          |                    | calyx, corolla, staminodia and calyx outside sparsely gland-tipped pubescent. The detailed comparison among C. melinhense, C. guangxiense, C. knoxiifolium and C. viriduliforum is given in Tab                                                                                                    |

### Important to check!

#### There is no subSection inside treatments

Abstract

#### There is no subSubSection outside treatments

*Cosmianthemum melinhensis,* a new species of Acanthaceae is described and illustrated from northern Vietnam It is morphologically allied to *C. guangxiense, C. knoxii folium*, and *C. viriduli florum* but differs in the habit, shape and trichomes of the leaves, stem, bracts, bracteole, corolla and fruits This species is assessed as "Vulnerable" (VU) according to IUCN Red List Categories and Criteria

Keywords: Cosmianthemum, morphology new species taxonomy, Vinh Phuc Province

#### Introduction

The Me Linh Station for Biodiversity was established in 1999 under the Institute of Ecology and Biological Resources. Vietnam Academy of Science and Technology to facilitate the long-term field studies. It is located in Vinh Phuc Province of the northeastern region of the country (Fig. 1). The station covers a total area of 175 ha and has a diverse flora. It is home to numerous Vietnamese endemics and has recently gained attention of the plant taxonomist and several new species were discovered (Kim *et al.* 2015, Hai *et al.* 2018, Lin *et al.* 2020)

The genus *Cosmianthemum* Bremekamp (1960. 66) comprises 13 species mainly distributed in SE Asia with the diversity center in Borneo (Hansen 1985, Hu *et al.* 2011, Mabberley 2017, POWO 2021). It is characterized by the terminal, thyrsoid inflorescence, glandular-pubescent calyx, with lobes equal in length bilabiate, white to pale yellow corolla, with its lower lip having purple spot at base, slightly curved in anterior direction at transition to limb; stamens 2, inserted in throat bithecous, glabrous anthers with thecae parallel at same level staminodia 2, ovary glandular pubescent, and 4-ovuled (Bremekamp 1960, Hansen 1985, Scotland & Vollesen 2000, Hu *et al.* 2011).

The genus was placed under subtribe Justicinae by some authors (Bremekamp 1965, Hu 2002, Scotland & Vollesen 2000) However, the recent molecular studies implied that it belongs to the *Pseuderanthemum* lineage (*sensu* McDade *et al.* 2000, Kiel *et al.* 2017) or subtribe Odontoneminae (Deng *et al.* 2016) in the tribe Justicieae in having two fertile stamens and two staminodes. It is allied to *Pseuderanthemum* Radlkofer (1883, 282) but differs by the smaller corolla being distinctly 2-lipped and lacking an elongate, narrow, cylindric tube (Burtt & Smith 1965, Hansen 1985, Hu *et al.* 2011, Deng & Gao, 2020) Previously, only one species. *C. knoxifolium* (C.B.Clarke 1908, 663) BHansen (1985, 195), was recorded in Vietnam (Hu *et al.* 2011, Hai *et al.* 2016).

Etymology:—The species is named after the type locality. Me Linh Station for Biodiversity in Vinh Phuc Province northeastern Vietnam

Phenology-It was observed in flowering from October to January and fruiting from December to April

Distribution and ecology.—Cosmianthemum melinhense is currently known from Ngoc Thanh Commune. Phuc Yen Town, Vinh Phuc Province, and probably endemic to the northern region of Vietnam. It grows under the shades in secondary evergreen broad-leaved forest in association with bamboos along the streams at elevation of about 150 m The associated plants include *Bauhinia khasiana* Baker (1878/281). Christella dentata (Forssk) Brownsey & Jermy (1973; 338). Melicope pteleifolia (Champ, ex Benth) TGHartley (1993; 521), Pteris grevilleana Wall ex JAgardh (1839; 23). Pronephrium triphyllum (Sw.) Holttum (1972/122). Strobilanthes mucronatoproducta Lindau (1897; 650). etc.

**Conservation status:**—*Cosmianthenum melinhense* is known only from the type locality which lies within a protected area. During our investigation in this area, we could observe only a few scattered populations growing in secondary forests, along nature trail near streams. Because of its narrow distribution with an estimated population size of < 1000 mature individuals, it is assessed to be Vulnerable (VU) following the IUCN Red List Categories and Criteria (IUCN 2012, 2019). Further inventories are needed to find additional populations in Vietnam. The discovery of *C. melinhense* along with many new species tells more about the floristic richness and diversity of the Me Linh Station for Biodiversity, for which further studies are necessary in the future.

Additional Specimens Examined (Paratypes).—VIETNAM. Vinh Phuc, Phuc Yen Town, Ngoc Thanh commune, elev, ca. 57 m, 21°22'40.7"N, 105°42'41.3"E, 27 January 2013, *Do Van Hai et al., ML281* (HN); ibid elev, ca. 155 m, 21°23'51.7"N, 105°43'41.2"E, 25 January 2015, *Do Van Hai et al., MLS 135* (HN); ibid elev, ca. 160 m, 21°23'52.3"N, 105°42'56.3"E, 15 January 2018, *Do Van Hai, DVH 15012018* (HN); ibid, elev, ca. 148 m, 21°23'48.9"N, 105°42'56.9"E, 24 March 2021, *Do Van Hai, Nguyen The Cuong, Trinh Xuan Thanh, DVH 399* (HN);

**Notes:**—*Cosmianthemum melinhense* is allied to *C*, *guangxiense* HSLo & DFang in Fang *et al.* (1997, 42). *C*, *knoxiifolium* and *C*, *viriduliflorum* (CYWu & HSLo) HSLo in Fang *et al.* (1997, 42) from China in the characters of the inflorescence, stamens, staminodes, and fruits. However, it differs from *C*, *viriduliflorum* in having elliptic to ovate, lanceolate leaf blade with more pairs of secondary veins longer bracts and calyx, style, and fruits, and corolla with gland-tipped pubescence outside, style glabrous. However, *C*, *viriduliflorum* has pubescent corolla and style. It differs from *C*, *guangxiense* by its shorter habit more pairs of secondary veins sublate bracts 4–5 × 1–1.3 mm, outside pubescent and sparely gland-tipped pubescent. Furthermore, it differs from *C*, *knoxiifolium* by shorter petioles, and calyx with lobes linear-lanceolate, ca 6 mm long, outside sparsely gland-tipped pubescent. Furthermore, it differs from *C*, *knoxiifolium* by shorter petioles pubescent shorter inflorescence but longer bracts, calyx, corolla staminodia and calyx outside sparsely gland-tipped pubescent. Furthermore, *C*, *guangxiense*, *C*, *knoxiifolium* and *C*, *viriduliflorum* is given in Table 1.

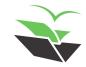

### > 9. Mark Treatment Citations

 Select 'Tools -> Cleanup & Repair -> Mark Treatment Citations

treatmentCitation = each citation of a treatment in another manuscript regarding a 'taxonomicName' in the list of synonyms

treatmentCitationGroup = all treatment citations
related to the same 'taxonomicName'

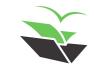

### ➤ 9. Mark Treatment Citations

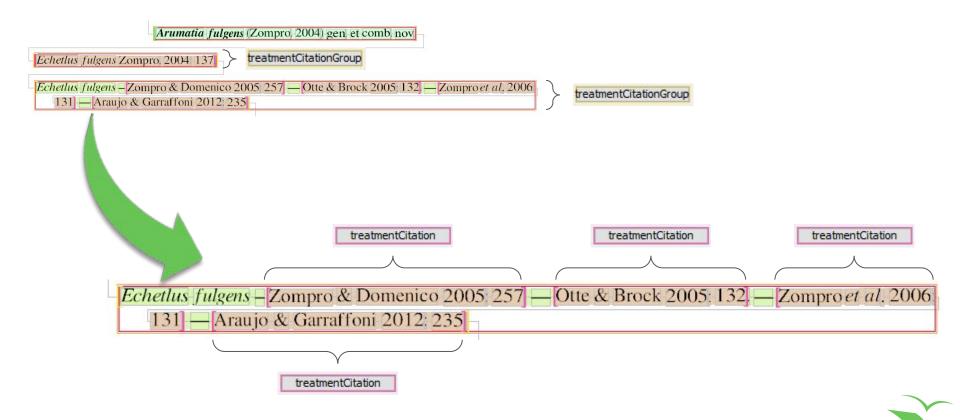

https://tb.plazi.org/GgServer/summary/FFF6FF828538FFD6D656CD34FFC4D637

### ► 10. Mark Materials Citations

• Select 'Tools -> Mark Materials Citations'

Follow the instructions in 'What to do in this dialog?'

These responses will aid the program to detect and markup annotations more precisely

When you are asked to mark countries and regions, make sure that it is really a material citation, not other treatment section (as description, diagnosis, etc.). If it is another section, click on 'Exclude'

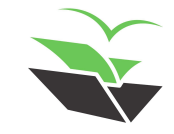

### > 10. Mark Materials Citations

| What to do in this dialog? (click to collapse)                                                                                                    |                     |
|----------------------------------------------------------------------------------------------------|---------------------|
| Please review if the acronyms (printed in bold with surrounding context) are <b>collection codes</b> .<br>Check the box on their left if they are, un-check it otherwise. |                     |
| ancek are box on anen ieren arey arey an eneekte oaren wise.                                                                                                    |                     |
| 2016, Do Van Hai, Trinh Xuan Thanh, DVH 149 (holotype HN!; isotypes HN!, (at 83, unknown page)                                                                            |                     |
| E, 15 January 2018, Do Van Hai, DVH 15012018 (HN); ibid. elev. ca (at 1014, unknown page)                                                                                 |                     |
| Hai, Nguyen The Cuong, Trinh Xuan Thanh, DVH 399 (HN). Notes: - Cosmianthemum melinhense (at                                                                              | 1061, unknown page) |
|                                                                                                    |                     |
| 149 (bolotype HNL: isotypes HNL TBSCI) Herbs 0.3 - 0.6 m tall (at 94. unknown page)                                                                                       |                     |
| 🛛 149 (holotype HN!; isotypes HN!, IBSC!). Herbs 0.3 - 0.6 m tall (at 94, unknown page)                                                                                   |                     |
|                                                                                                    |                     |
|                                                                                                    |                     |
|                                                                                                    | Zoom Contr          |

In dialogs like this one, check the boxes ONLY when it is highlighting in bold a collection code. Uncheck those that are not P.S: In this case, "DVH" and "MLS" are abbreviations of collectors names

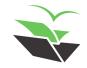

### ➤ 10. Mark Materials Citations

| Kheck Collecting Countries and Regions for Cosmianthemum melinhense D.V.Hai, Z.L.Lin & Y.F.Deng - (1 of 7)                                                                                                    | ×                 |
|----------------------------------------------------------------------------------------------------|-------------------|
| What to do in this dialog? (click to collapse)<br>Please annotate all names of countries and regions (and states and provinces) occurring in the materials citations in this paragraph.<br>If there is no country given explicitly, please select one from the drop-down box above the text.<br>If this paragraph does no contain any materials citations, please check the 'Exclude Paragraph' checkbox to indicate so. |                   |
| Nietnam 🗸                                                                                                    | Exclude Paragraph |
| CollectingCountry CollectingRegion                                                                                                    |                   |
| Type:-VIETNAM. Vinh Phuc Province: Phuc Yen Town, Ngoc Thanh commune, elev. ca. 152 m, 21°23'51.3"N, 105°42'56.8"E, 21 October 2016, Do Van Hai, Trinh Xuan Tha<br>(holotype HN!; isotypes HN!, IBSC!).                                                                                                    | nh, DVH 149       |
| Cancel Exclude OK Reset                                                                                                    | Zoom Control      |

In dialogs like this one, mark collecting countries and regions (states or provinces, only). Remove annotation from those that are not of these two types by clicking on them with the right button of the mouse and selecting 'Remove ... annotation'. Then, click 'OK'

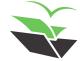

### > 10. Mark Materials Citations

| K Check Collecting Countries and Regions                                                                                                    | for Cosmianthemum melinhense D.V.H                               | ai, Z.L.Lin & Y.F.Deng - (4 of 7)                  |                                |                                    |                                            |                                            |                      | ×                 |
|----------------------------------------------------------------------------------------------------|------------------------------------------------------------------|----------------------------------------------------|--------------------------------|------------------------------------|--------------------------------------------|--------------------------------------------|----------------------|-------------------|
| What to do in this dialog? (click to collapse)<br>Please annotate all names of countries and reg<br>If there is no country given explicitly, please selec<br>If this paragraph does no contain any materials ci | t one from the drop-down box above the t                         | ext.                                               | aragraph.                      |                                    |                                            |                                            |                      |                   |
| Vietnam 🗸 🗸 🗸                                                                                                    |                                                                  |                                                    |                                |                                    |                                            |                                            | Exclude              | Paragraph         |
| collectingCountry                                                                                                    | collectingRegion                                                 |                                                    |                                |                                    |                                            |                                            |                      |                   |
| Distribution and ecology:-Cosmiant<br>Vietnam. It grows under the shades<br>include Bauhinia khasiana <mark>Baker</mark> (1<br>grevilleana Wall. ex J.Agardh (183                                               | s in secondary evergreen broad<br>1878: 281), Christella dentata | leaved forest in associ<br>(Forssk.) Brownsey ۵ Je | ation with ba<br>rmy (1973: 33 | amboos, along t<br>38), Melicope p | the streams at elev<br>oteleifolia (Champ. | ation of about 150 m<br>ex Benth.) T.G.Har | m. The associated pl | lants             |
|                                                                                                    |                                                                  | Cancel Exclude                                     | OK Reset                       | t                                  |                                            |                                            | Zoo<br>-             | om Contr<br>1.0 4 |

Make sure that it is really concerning a material citation, not other treatment section (as description, diagnosis, etc.). If it is showing another section, click on 'Exclude'

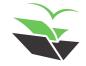

### > 10. Mark Materials Citations

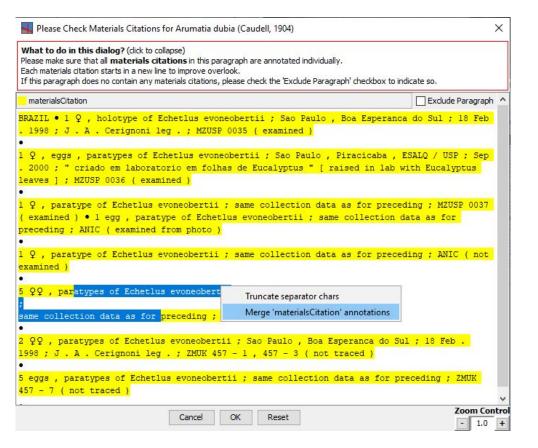

In dialogs like this one, make sure that all materials citations are annotated individually

Split or merge the materials to fix their boundaries

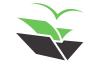

### ► 11. Parse Materials Citations

• Select 'Tools -> Parse Materials Citations'

You need to mark each part of the materials citations with their respective definitions, in a similar way to that of 'Parse Bibliography'

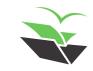

### > 11. Parse Materials Citations

| Check Materials Citation Details - (1 of the second second sec | erials citation are marked.<br>the previous one, please do the following:<br>s<br>s <b>backReference</b> |                                           | ×                                                                         |
|----------------------------------------------------------------------------------------------------|----------------------------------------------------------------------------------------------------|-------------------------------------------|---------------------------------------------------------------------------|
| collectionCode                                                                                                    | specimenCount                                                                                            | specimenCode                              | accessionNumber                                                           |
| typeStatus                                                                                                    |                                                                                                    |                                           | collectingMunicipality                                                    |
| collectingCounty                                                                                                    | location                                                                                                 | locationDeviation                         | originalDetermination                                                     |
| determinerName                                                                                                    | collectorName                                                                                            | collectingDate                            | collectedFrom                                                             |
| collectingMethod                                                                                                    | collectingPermit                                                                                         | geoCoordinate                             | elevation                                                                 |
| geologicalTimeScale                                                                                                    | backReference                                                                                            |                                           |                                                                           |
| Type:-VIETNAM. Vinh Fhuc Province<br>(holotype HN!                                                                                                    | e: Phuc Yen Town, Ngoc Thanh commune, elev. ca. 152<br>Cancel OK & Next                                  | m, 21°23'51.3"N, 105°42'56.8"E, 21 Octobe | er 2016, Do Van Hai, Trinh Xuan Thanh, DVH 149<br>Zoom Control<br>- 1.0 + |

Double click in the word you want to edit and then click with the right button of the mouse to open the edit options (to annotate or remove something). Then, click on 'OK & Next' until the last material citation

### ➤ 12. Select Zenodo License

• Select 'Edit -> Select Zenodo License'

For open access papers (after December 2000), you need to search in the journal website which license is used

P.S: Creative Commons Attribution 4.0 International is the standard and largely used license (also known as CC BY 4.0)

Choose the license from the provided list in 'License for Source PDF'. If there are specific licenses for figures or treatments, please also inform here (but this is not usual)

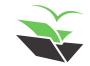

### ➤ 12. Select Zenodo License

| Select Zenodo Deposition Licenses                                                       |                                                                                                    | × |
|-----------------------------------------------------------------------------------------|----------------------------------------------------------------------------------------------------|---|
| License for Source PDF                                                                  | Default (use configured rules and pre/post 2000 rule)                                                    | ~ |
| Open Access After Days Post-Embargo License for Source PDF License for Extacted Figures | Computer Associates Trusted Open Source License 1.1<br>Condor Public License v1.1<br>copyleft-next 0.3.1 | ^ |
| License for Extacted Treatments                                                         | Creative Commons Attribution 1.0 Generic<br>Creative Commons Attribution 2.0 Generic                     |   |
|                                                                                         | OCreative Commons Attribution 2.5 Generic<br>Creative Commons Attribution 3.0 Unported                   |   |
| 2 56.9 E, 24 March 2021 Do Van Hai, Ngi                                                 | Creative Commons Attribution 4.0 International                                                           | × |

| Select Zenodo Deposition Licenses                          |                                                       | ×   |
|------------------------------------------------------------|-------------------------------------------------------|-----|
| License for Source PDF                                     | Creative Commons Attribution 4.0 International        | ~   |
| Open Access After Days Post-Embargo License for Source PDF | Default (use configured rules and pre/post 2000 rule) | ~ ~ |
| License for Extacted Figures                               | None (Leave Unspecified)                              | ~   |
| License for Extacted Treatments                            | None (Leave Unspecified)                              | ~   |
| 0                                                          | OK Cancel                                             |     |

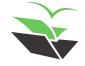

# PJJAZZI TAKING CARE OF FREEDOM

... www

http://plazi.org

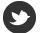

@plazi\_ch

(in) /company/plazi

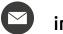

info@plazi.org